# [accantum]

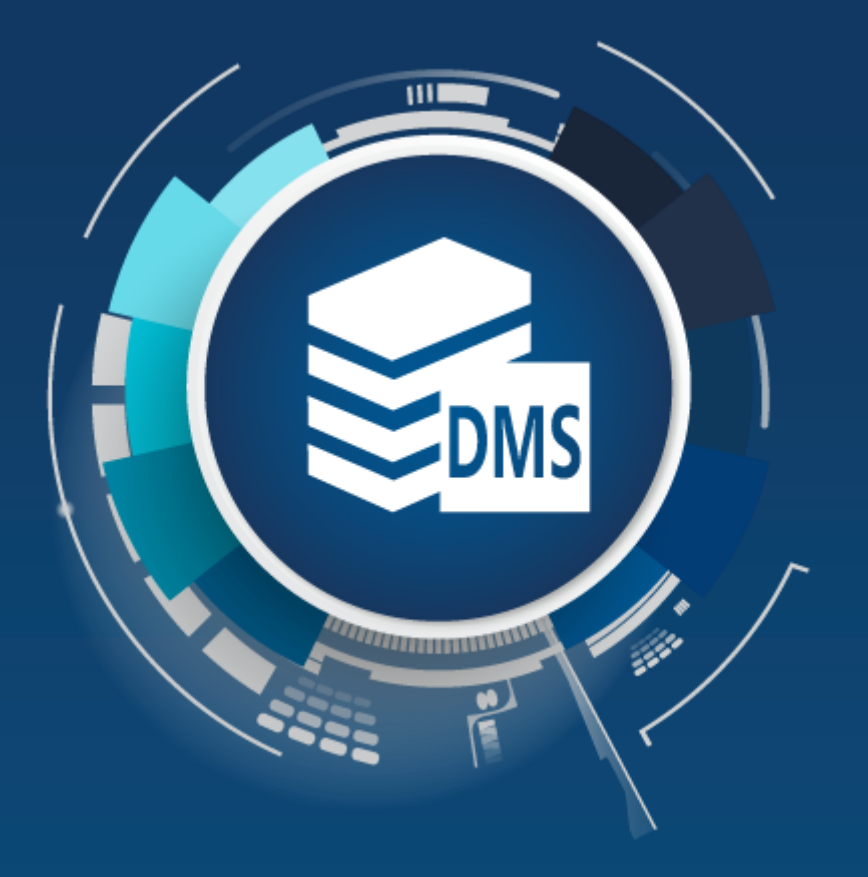

### **[accantum] E-Mail Archivierung**

### Microsoft Outlook Add-In

### E-Mail Archivierung

### Suche archivierter E-Mails / Dokumente aus Outlook

#### **Suche aus Outlook**

In Microsoft Outlook steht der Kartenreiter [accantum] mit den entsprechenden DMS/Archiv-Funktionen zur Verfügung. Die schnelle Suche von E-Mails und deren Anhänge im Archiv wird besonders gerne genutzt.

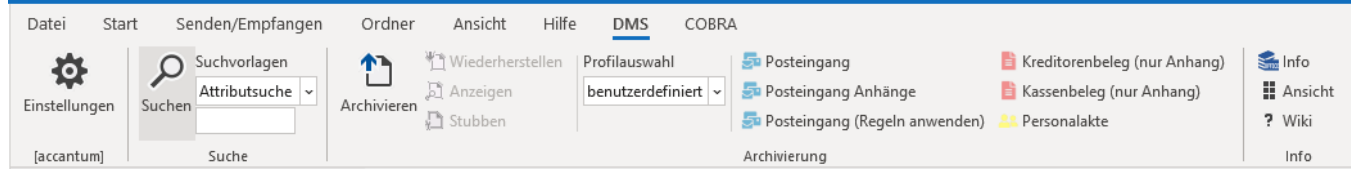

#### **Suchfilter**

Jeder Suche können umfangreiche Such-Einstellungen mitgegeben werden, folgend ein Auszug:

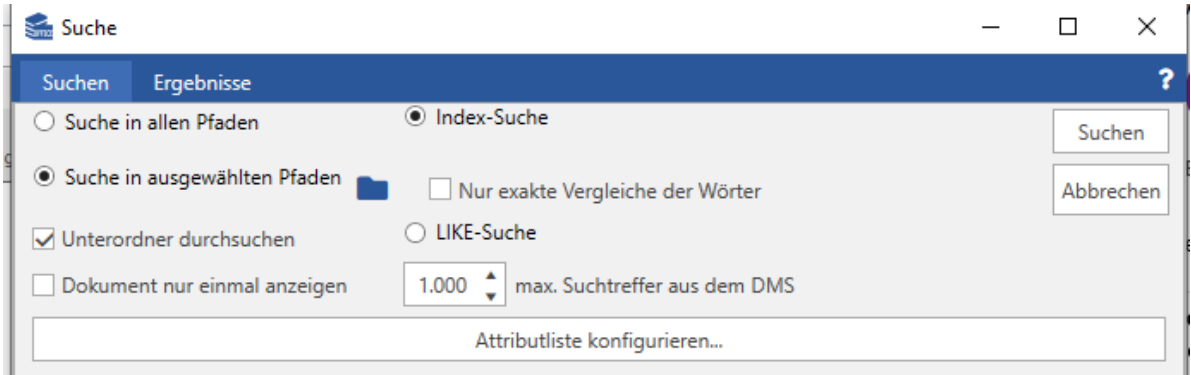

#### **Suchergebniss**

Die Suchergebnisse werden in einem eigenen Suchfenster aufgelistet, weitere Informationen können eingeblendet werden.

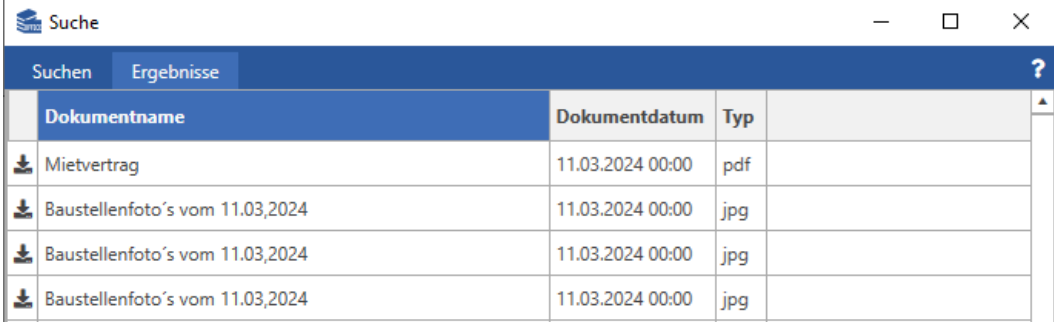

### E-Mail Archivierung

### Archivieren von E-Mails / Ordner aus Outlook

#### **Archivieren von E-Mails aus Outlook**

Das Archivieren der E-Mails kann über den Karten-Reiter [accantum] aus der gewohnten Outlook-Umgebung oder dem Kontext-Menü (rechte Maustaste) durchgeführt werden.

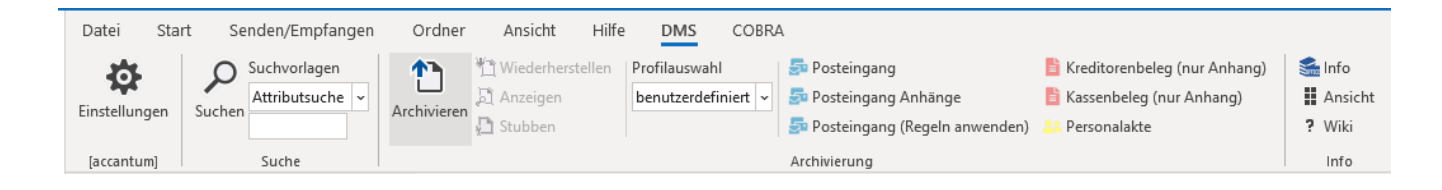

#### **Outlook Ordnerüberwachung**

In Kombination mit dem [accantum] E-Mail Connector ist es möglich Outlook Ordner zu überwachen und die darin befindlichen E-Mails automatisiert zu archivieren und beispielsweise 30 Tage nach Archivierung im Ordner zu löschen.

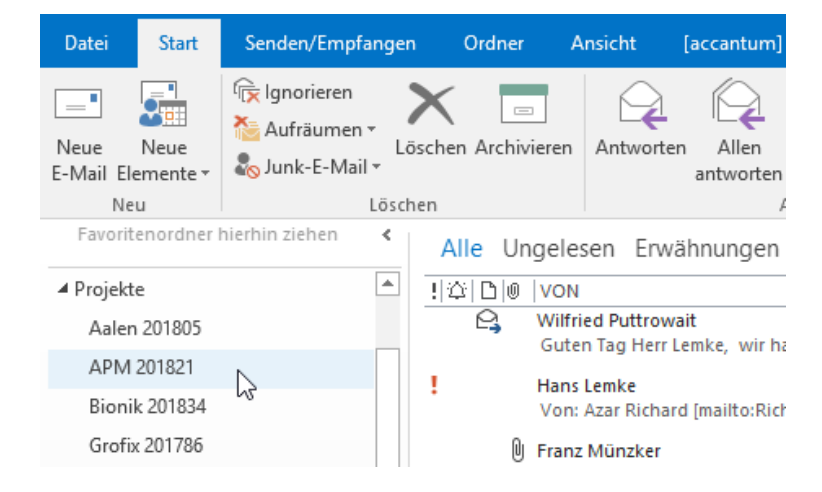

#### **Archivieren von Outlook Ordner**

Das Übernehmen ganzer Outlook-Ordnerstrukturen in das Archiv ist ebenfalls möglich.

## [accantum]

Accantum GmbH Äußere Oberaustr. 36/4 D-83026 Rosenheim +49 (0) 8031 61616-10

info@accantum.de www.accantum.de

Ein Mitglied der OneQrew-Unternehmensgruppe. Outlook AddIn Broschüre / Stand 03-2024